#### **Concurrency**

CS 463

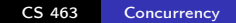

K ロ ▶ K 御 ▶ K 君 ▶ K 君 ▶

<span id="page-0-0"></span>目

## **Outline**

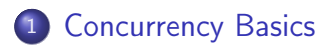

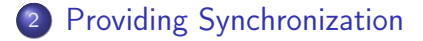

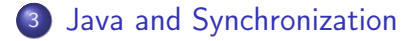

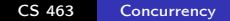

 $\leftarrow$ 

 $\sim$ 

э

#### Levels of concurrency

Locations of levels of concurrency

- machine instruction
- (high-level) language statement
- **o** unit level
- <span id="page-2-0"></span>**•** program level

Only statement- and unit-level are interesting for us.

Categories/Terminology

- physical concurrency: multiple independent processors
- logical concurrency: time-sharing one processor to simulate physical concurrency
- Coroutines: (quasi-concurrency) have a single thread of control
	- but method calls/returns aren't strictly nested: also can yield/resume

## Tasks

task: some unit of code that can run concurrently with others.

- usually work together (if not: "disjointed" task)
- **•** program can start task without having to pause itself.
- task's completion doesn't always return to caller Kinds of Tasks:
	- heavy-weight: has its own address space (like separate processes)
	- light-weight: shared address space.
		- easier to implement
		- $\bullet$  easier to share (whether on purpose or not...)

## Task Synchronization

Can communicate through:

- shared state
- **o** parameters
- **•** message passing

Cooperation: tasks each help coordinate sharing of resources or timing of execution

• awaiting completed results

Competition: tasks fight for resources.

- mutually exclusive access
- Example: consider two read-modify-write tasks on same memory.

### Task States

- new: created, hasn't started.
- ready: able to run but currently not.
- running: currently executing.
- blocked: can't run just now.
- dead: can't run any more (whether it finished its work or not).

Scheduler: handles waiting, notifying, etc. between tasks

つくへ

#### Liveness, Deadlock

liveness: task's ability to make progress towards completion

- **•** tasks can lose their liveness.
- deadlock: all tasks have lost their liveness.
	- example: each waiting on each other to do something first.

#### Various Approaches

- semaphores (signals to other tasks)
- mutexes ("locks" to limit access to resources)
- **e** monitors
	- hide shared data in monitor instead of direct-access sharing
- <span id="page-8-0"></span>**• message passing** ("mailboxes" between tasks)

# **Semaphores**

#### Semaphore (Dijkstra, 1965)

data structure that provides controlled access to a shared resource.

- **•** tasks wait for access and release access when done.
- can implement with counter and queue
- Uses
	- competition (who manages to stop waiting first?)
	- cooperation (releasing acts as a yield/cooperation)

つくへ

#### Producer/Consumer example (cooperation)

- Shared buffer: values can be inserted or removed, as space allows.
	- might implement as array and first/last pointers
- Producer: generate values, put in buffer
	- must wait if there's no room in buffer at the moment
- Consumer: takes values from buffer
	- must wait if there are no values in buffer at the moment

ഹൈ

### Example Buffer: Producer/Consumer

#### definition:

```
class Buffer {
  private int[] val; // array of values
  private int head, last; // indexes
  public void insertValue(v) {...}
  public int takeValue (v) {...}
```
- semaphore usage:
	- two semapores emptySpots, fullSpots
		- insertValue and takeValue increment/decrement them

(ロ) (母) (ヨ) |

## **Examples**

- $\rightarrow$  see ProduceConsume.java
	- includes Buffer class
	- uses synchronized keyword
- $\rightarrow$  see ProducerConsumer.hs
	- **•** many versions inside
- $\rightarrow$  see: pc1.c, pc2.c, pc3.c
	- variations on producer/consumer
	- **uses mutexes and condition variables** see: pc1.c, pc2.c, pc3.c<br>
	• variations on producer/consumer<br>
	• uses mutexes and condition variable<br>
	• uses int[] as buffer<br>
	• CS 463
	- uses int[] as buffer

#### Semaphore Implementation Basics

#### Semaphore pseudocode

}

```
class Semaphore {
    int counter;
    Queue waitingTasks;
```

```
public void wait(Task t){...}
public void release(Task t) {...}
```
#### How are wait and release implemented?

#### basics of wait(sem)

```
if sem.counter>0:
```

```
counter -= 1
```

```
else:
```

```
sem.enqueue(theCaller)
wakeup_any_task() // if we can't: deadlock
```
#### basics of release(sem)

```
if empty(sem.queue):
    sem.counter += 1
else:
    put caller in ready-queue
    activate (sem.queue.next())
```
## Semaphore-based Producer/Consumer

#### Producer Pseudocode

loop: << generate value v >> wait(emptySpots) insertValue(v) // the guarded action release(fullSpots)

#### Consumer Pseudocode

```
loop:
 wait(fullSpots) // the guarded action
 v <- takeValue()
 release(emptySpots)
  << consume value >>
```
## Semaphore issues

- **o** Brittle
	- rely on producer/consumer code to correctly call wait / release on correct semaphores.
		- missing waits: underflow or overflow occurs
		- missing releases: deadlock occurs (nobody else is woken up)
	- semaphore implementation needs a single-instruction test-and-set to be successfully implemented (took us a long time to realize this!)
- language support
	- usually provided as libraries.
	- very similar: mutex. "Mutual Exclusion".
		- can lock/unlock to gain access to resource.
		- sort of like a semaphor where counter can't go above 1.

**K 何 ▶ 【 ヨ ▶** 

化重 经一

 $\Omega$ 

## **Monitors**

Monitor: abstracts both shared resource (data) and operations that interact with it all into one place.

- mutual exclusion is thus a given.
- programmer still must coordinate between tasks that use the monitor.
- concurrent calls are implicitly blocked.

Java's synchronized methods act like monitors.

#### Monitor notes

Competition:

• straightforward with monitors (mutual exclusion is guaranteed)

Cooperation:

- **•** programmer still does bookkeeping (e.g.,  $#$  items in buffer now)
- comparison with semaphors:
	- Monitors are 'better' for competition
	- both struggle with cooperation
	- equally powerful: semaphors/monitors can implement each other.

### Message Passing

- tasks don't interrupt each other; instead, they send messages to each other
	- **.** like mailboxes between tasks
	- tasks can check their mailboxes when they want, and respond to messages or empty mailboxes as appropriate
- may be synchronous or asynchronous
- non-deterministic which messages arrive first in a mailbox.

• consider multiple mailboxes to help tame ordering issues.

つくい

Erlang is a functional language allowing concurrent 'processes' to send messages to each other.

#### Java and Synchronization

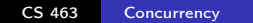

<span id="page-20-0"></span>目

∢ロト ∢母 ▶ ∢ 君 ▶ ∢ 君 ▶

#### Java synchronized methods

- Threads and synchronized methods
	- Create Thread objects (or Runnable ones, same effect):
		- the tasks are the run methods of such objects.
		- these tasks can run concurrently
	- Java threads are light-weight: share address space; low overhead to create.
- other options
	- java.util.concurrent.Semaphore : a counting semaphore (counter, no queue)
	- java.util.concurrent.atomic : variable-level synchronization!
	- Explicit Locks: Lock interface (with lock, unlock, tryLock methods)

(ロ) (何) (日

### Using Java's synchronized keyword

- add synchronized modifier to any method: bam!, mutual exclusion is guaranteed here and all other synchronized method calls on the same object.
- the object itself acts as the monitor. All uses of the object must obtain the lock to call synchronized methods.
- static and synchronized? Still useful: all class-members are grouped, and the monitor is the object ClassName.class.
- also: synchronized block:

synchronized (objectExpr){ stmts...}

behaves like sync'd method of result of objectExpr

# Java: cooperation vs competition using synchronized

Finally, we learn about all those "other" methods of java.lang.Object ! Cooperation:

 $wait(...)$  enter ready queue (voluntarily pause)  $\text{notify}()$  wake up one arbitrary ready thread (maybe no specific enough!)

notifyAll() wake up all arbitrary threads (helps maintain liveness vs.  $notify()$ ).

Competition:

<span id="page-23-0"></span>synchronized achieves mutual exclusion.